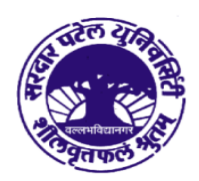

## સરદાર પટેલ યુનિવર્સિટી

ચુનિવર્સિટી રોડ, પો. બો. નં. ૧૦ વલભવિદ્યાનગર - ૩૮૮ ૧૨૦ (ગુજરાત) ભારત નેક એક્રીડેશન : ગ્રેડ 'એ' સીજીપીએ-૩.૨૫ (૨૩-૧-૨૦૧૭ થી ૨૨-૧-૨૦૨૨)

ફોન: (०२६૯२) २२६८०८/८५ ફેક્ષ નંબર: (૦૨૬૯૨) ૨૩૬૪૭૫ E-mail: exam\_spu@spuvvn.edu Website: www.spuvvn.edu

## **Process to Correct Name in the Marksheet**

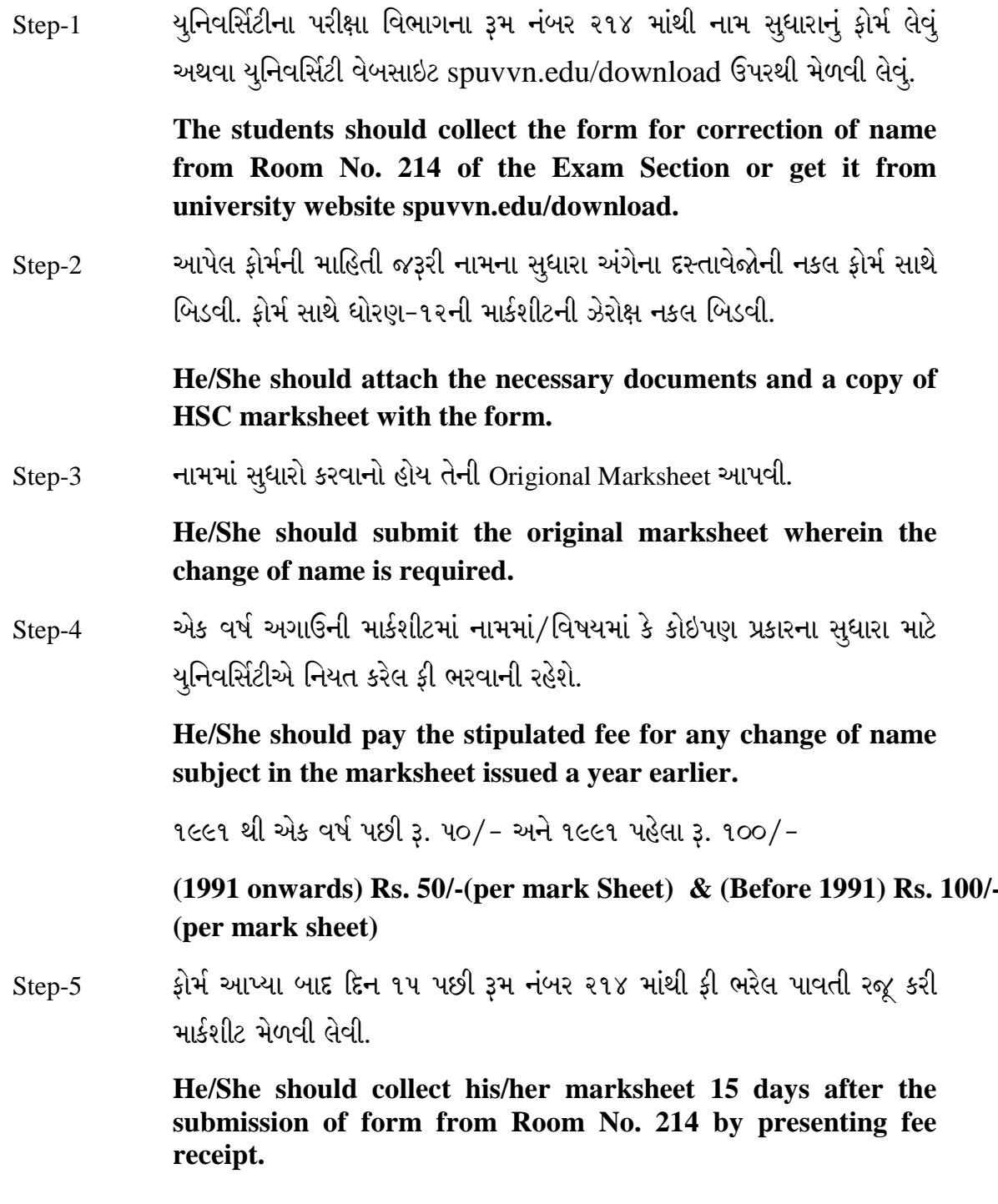